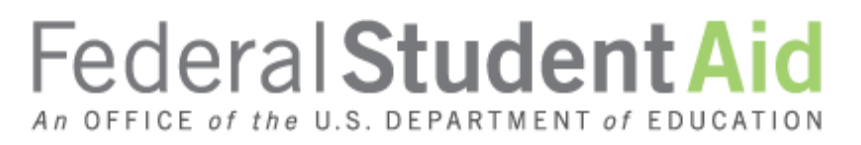

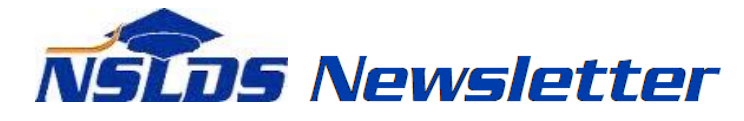

**Number 62 January 2019**

#### **Summary**

This newsletter describes recent enhancements for school users to the [National Student Loan Data](https://nsldsfap.ed.gov/nslds_FAP/default.jsp)  System (NSLDS<sup>®</sup>) [Professional Access](https://nsldsfap.ed.gov/nslds_FAP/default.jsp) website. These changes include:

- Grants Page Enhancements
	- o Addition of Iraq and Afghanistan Service Grant (IASG) Information
	- o New Children of Fallen Heroes Indicator
- New Enrollment Report
	- o Enrollment Reporting (ER) Graduated Programs Report

# **Grants Page Enhancements**

## **Addition of Iraq and Afghanistan Service Grant (IASG) Information**

Schools can now view Iraq and Afghanistan Service Grants (IASG) information for a student on the Grants page, under the Aid tab of the **NSLDS Professional Access** website. The IASG is available to certain dependent students whose parent or guardian was a member of the U.S. armed forces and died as a result of military service performed in Iraq or Afghanistan after the events of September 11, 2001. A student may become eligible to receive an IASG if they are not eligible for a Federal Pell Grant (Pell Grant), but meet the remaining Pell Grant eligibility requirements and the student was under 24 years old or enrolled in college at least part-time at the time of the parent or guardian's death. Additionally, schools can view the IASG Lifetime Eligibility Usage (LEU) table on the Grants Page. The IASG LEU is based on a 12 semester or 6 year regulation, which is calculated based on the percentage of IASG disbursed versus the amount of IASG scheduled. The LEU maximum is set to 600 percent for the total of all IASG awards received. The LEU is displayed as a percent value in the range between 0 percent and 999.999 percent.

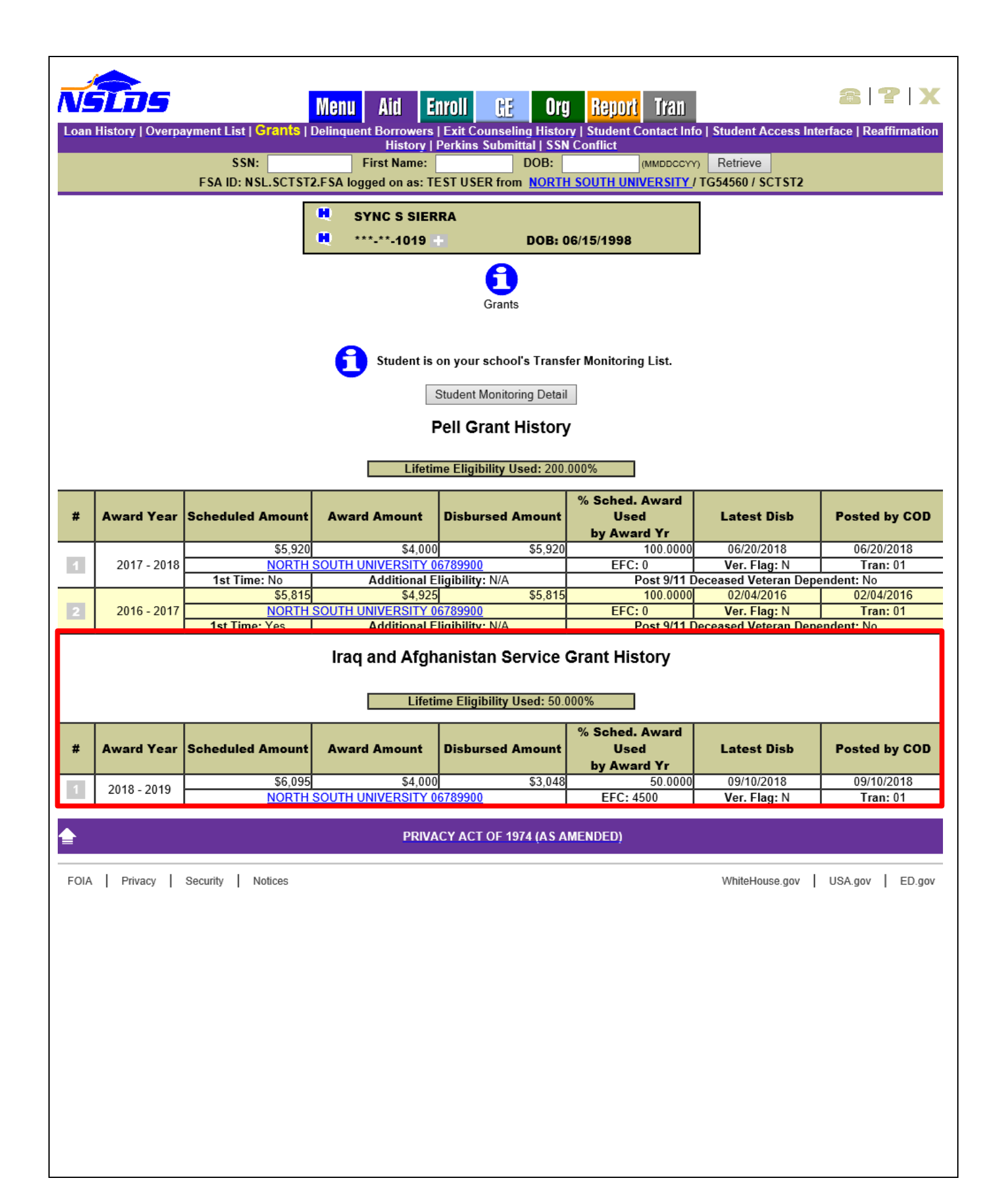

A new contact type for IASG is available on the Organization Contact page of the **NSLDS Professional** [Access](https://nsldsfap.ed.gov/nslds_FAP/default.jsp) website. This contact should be the person at your school that can respond to IASG inquiries from other schools. If your school has not yet provided an IASG Issues Contact for each location, please do so as soon as possible. Note that this contact cannot be someone from a school's thirdparty servicer.

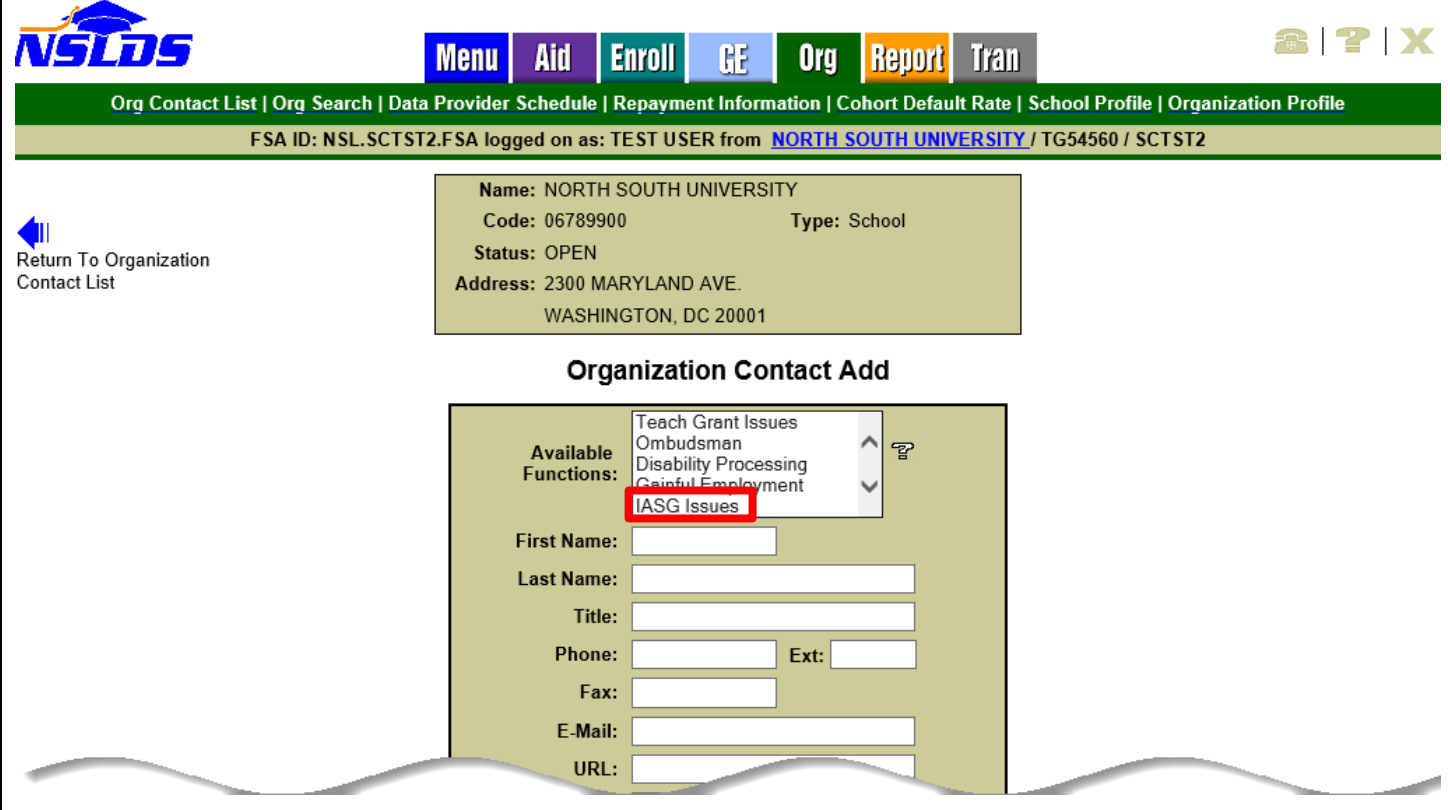

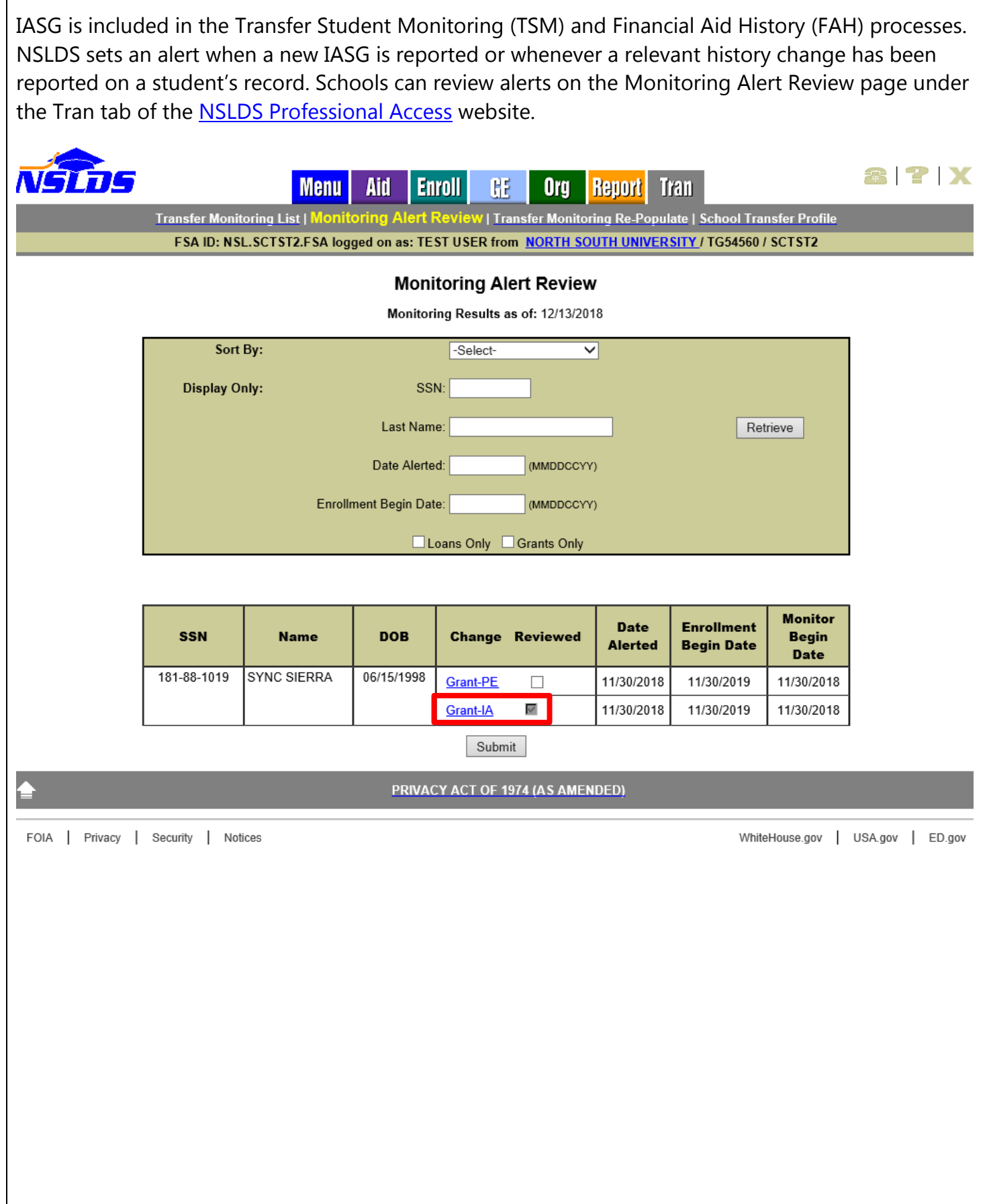

## **New Children of Fallen Heroes Indicator**

The Children of Fallen Heroes indicator is displayed in the Pell Grant History table on the Grants Page under the Aid tab of the [NSLDS Professional Access](https://nsldsfap.ed.gov/nslds_FAP/default.jsp) website. The Children of Fallen Heroes Scholarship is available to certain students whose parent or guardian died in the line of duty as a police officer, firefighter, or other public safety officer. For more information regarding the Children of Fallen Heroes Scholarship, please see the November 19, 2018 Electronic Announcement on the [Information for Financial Aid Professionals \(IFAP\) website.](https://ifap.ed.gov/eannouncements/111918ChildrenofFallenHeroesScholarshipAct.html)

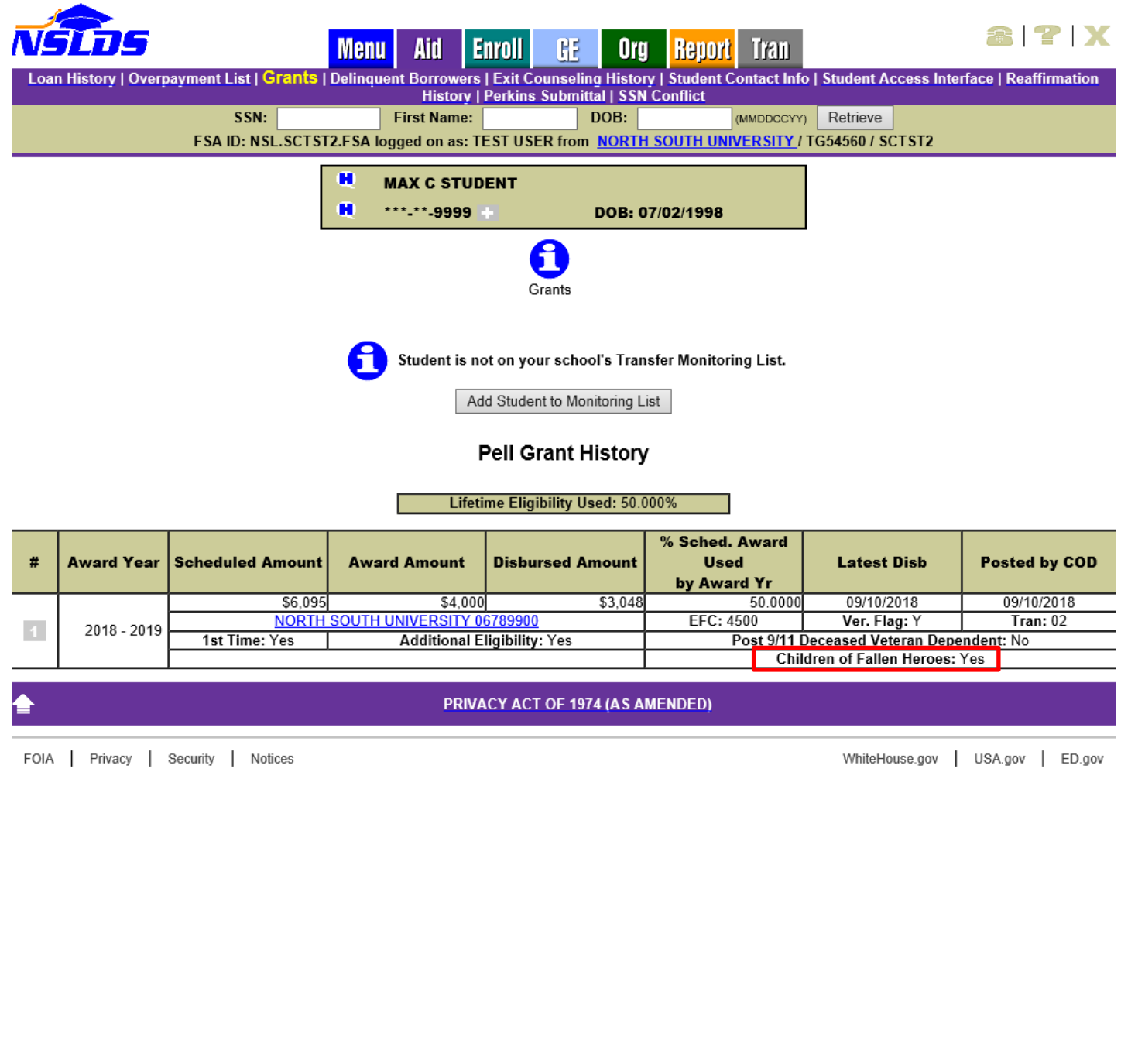

# **New Enrollment Report**

## **Enrollment Reporting (ER) Graduated Programs Report**

The new *Enrollment Reporting Graduated Programs Report (SCHEP4)* provides school users with an extract of students and all certified programs with a current program enrollment status of Graduated within a specified timeframe. The report can be requested for a six-digit School Code or eight-digit School Location Code. The user indicates the Program Status Effective Date Begin and Program Status Effective Date End for the date range of the current program enrollment status of Graduated. Additionally, the report can be limited to a Social Security Number (SSN) and Last Name range and may be sorted by Student SSN only or by School Code then Student SSN.

The fixed-width report is sent to the Student Aid Internet Gateway (SAIG) mailbox associated with the FSA User ID requesting the report.

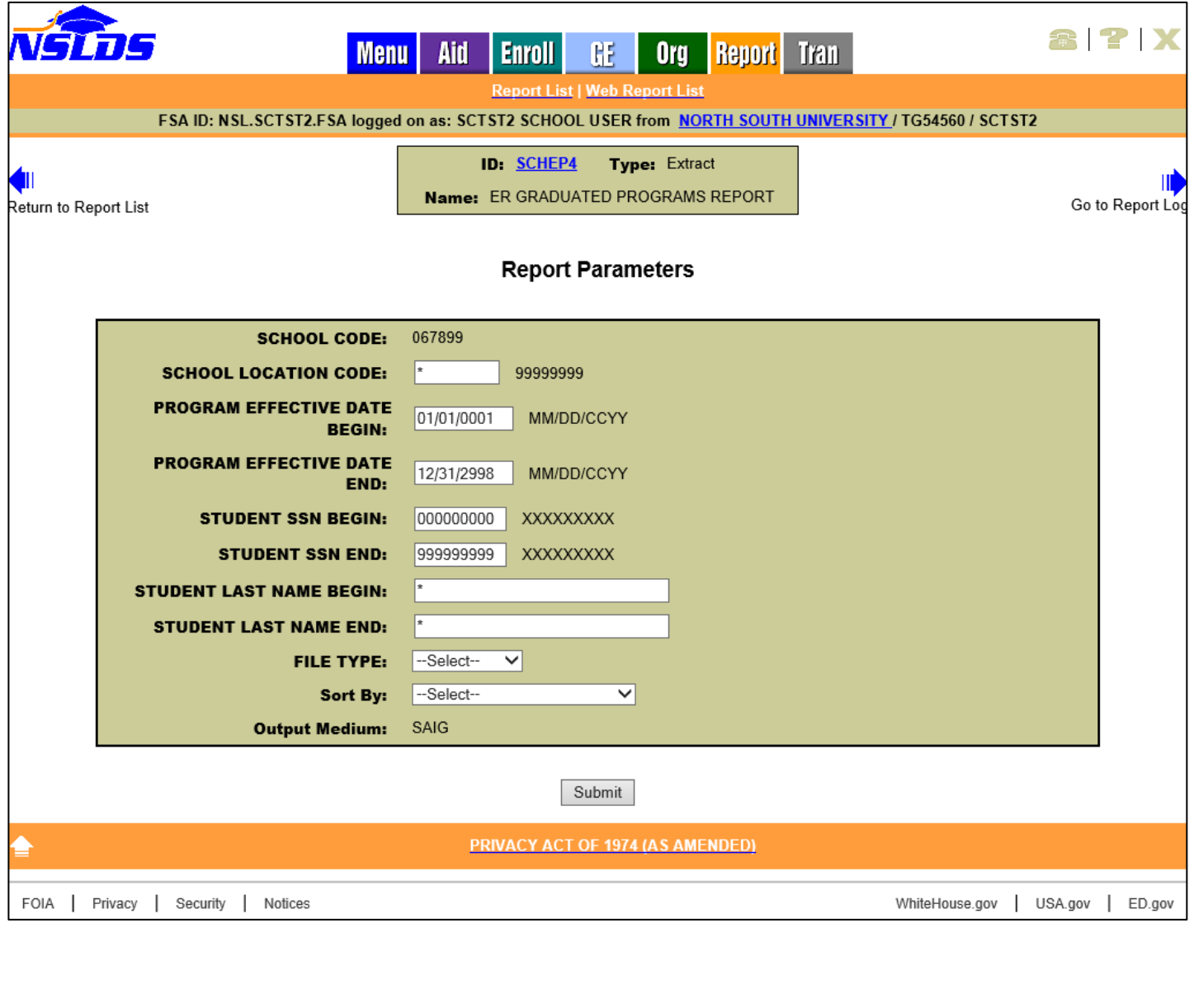

The *ER Graduated Programs Report* (SCHEP6) can also be scheduled for quarterly or monthly distribution. The initial scheduled report contains all students at the six-digit School Code or eightdigit School Location Code with a certified Graduated program enrollment status. Each subsequent report will contain students who graduated since the last report was run. The fixed-width report is sent to the SAIG mailbox designated under the Scheduled Reports section of the Organization Profile page.

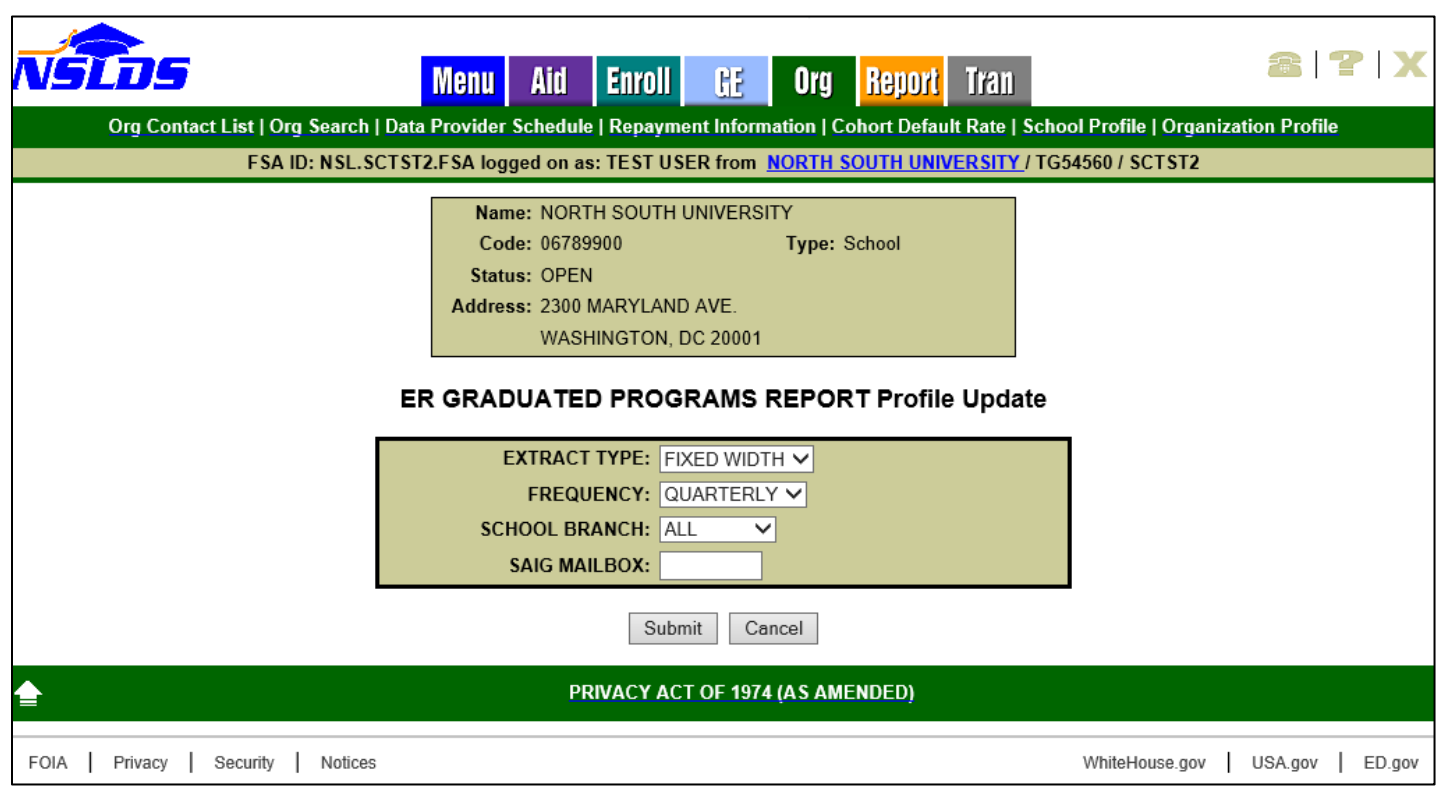

The Ad-hoc (SCHEP4) and Scheduled (SCHEP6) reports are sent using the message class **ERGPFWOP** in a fixed-width extract layout. The file layout for this new report is available in the **NSLDS Record** [Layouts](https://ifap.ed.gov/ifap/byNSLDSType.jsp?type=NSLDS%20Record%20Layouts) section of the IFAP website.

# **Customer Service Reminder**

Please remember to keep your [NSLDS Professional Access](https://nsldsfap.ed.gov/nslds_FAP/default.jsp) website ORG contacts current and always list at least a Primary Contact for your organization. It is important to include a Customer Svc (Borrowers) contact as the information is displayed on the NSLDS Student Access website and may be viewed by borrowers and other Federal Student Aid partners.

The NSLDS Customer Support Center at 1-800-999-8219 is available Monday through Friday from 8 a.m. to 9 p.m. Eastern time (ET). You may also contact Customer Support by email at [nslds@ed.gov.](mailto:nslds@ed.gov) Callers in locations without access to 800 numbers may call 785-838-2141.